# ELLIOTT

Volume 2: PROGRAMMING INFORMATION

Part 2: PROGRAM DESCRIP TION

Section. 14: QFMATH (FLOATING POINT MATHEMATICAL FUNCTIONS)

# Contents

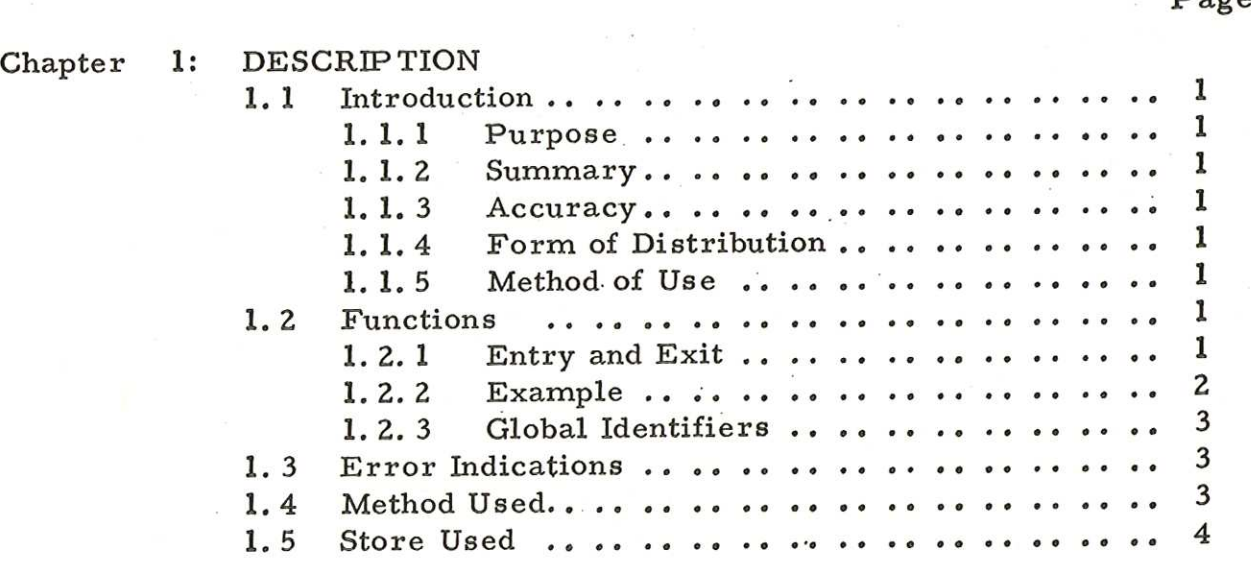

Copyright English Electric Computers Ltd, 1 Electric Computers Ltd. (Issue 3)<br>July, 1968.

Page

Printed in England by Engineering Unit, English Electric Computers Ltd.

### Chapter 1: DESCRIPTION

### '1.1 INTRODUCTION

1.1.1 Purpose.

To compute certain mathematical functions of floating-point numbers held in the floating-point accumulator (FPA). , The functions are performed by sub- routines entered via the floating-point package (QF).

### 1.1.2 Summary.

The functions provided are square-root, sine, cosine, arctangent, natural logarithm, exponential.

1.1.3 Accuracy.

The maximum error is  $8 \times 10^{-8}$ .

1.1.4 Form of Distribution.

The routines are distributed as a single SIR mnemonic tape. This must be assembled immediately after the floatingpoint package (QF).

1.1.5 Method of Use.

The routines are assembled as part of the block QF and are entered as floating-point subroutines. They may be run at any program-level.and in any store-module.

1,2 FUNCTIONS

1.2.1 Entry and Exit.

Entry to all functions is made by a standard sub- routine entry which is interpreted by QF. On entry the argument is in the FPA which also contains the result on exit. (This result may be the effect of recovery after an error),

# The available functions and their entry-points

 $\mathbf{I}$ 

are listed below:

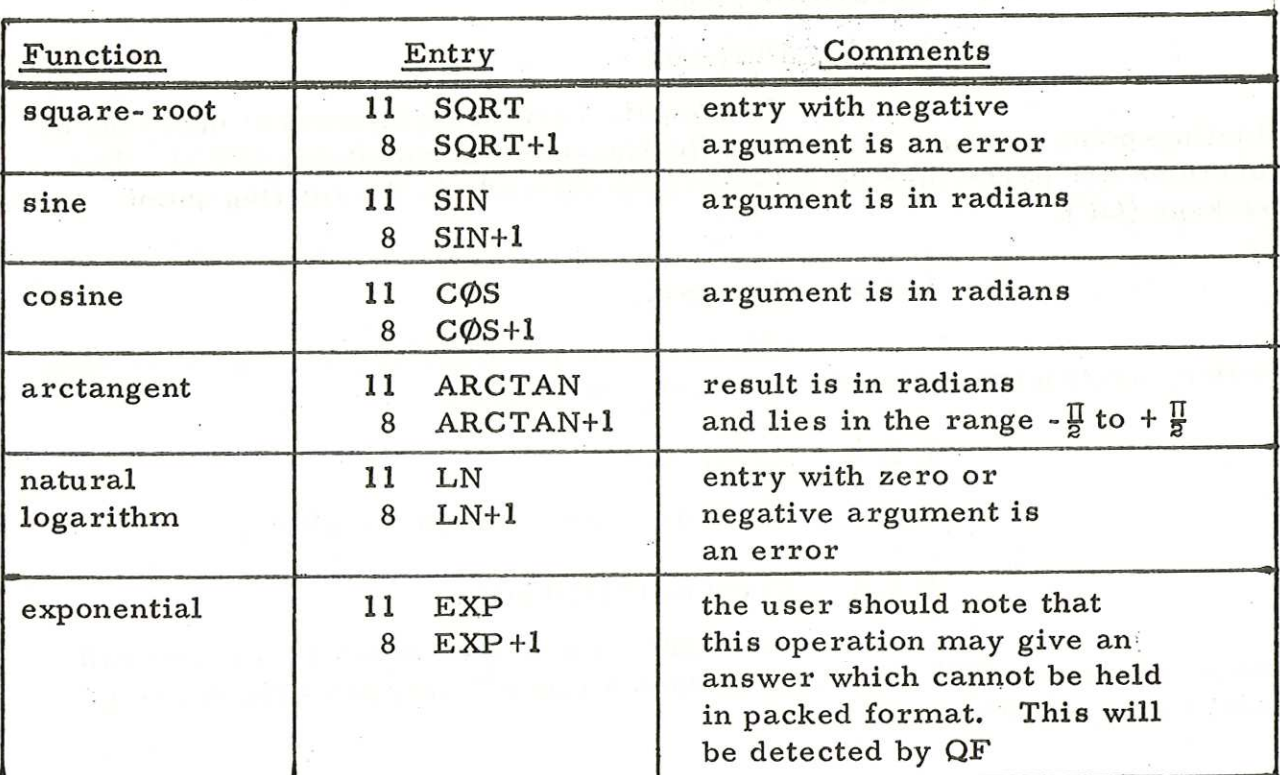

1.2.2 Example.

To calculate the function

 $y = \exp(x^2) \frac{1}{2}$ 

using packed format for the users workspace.

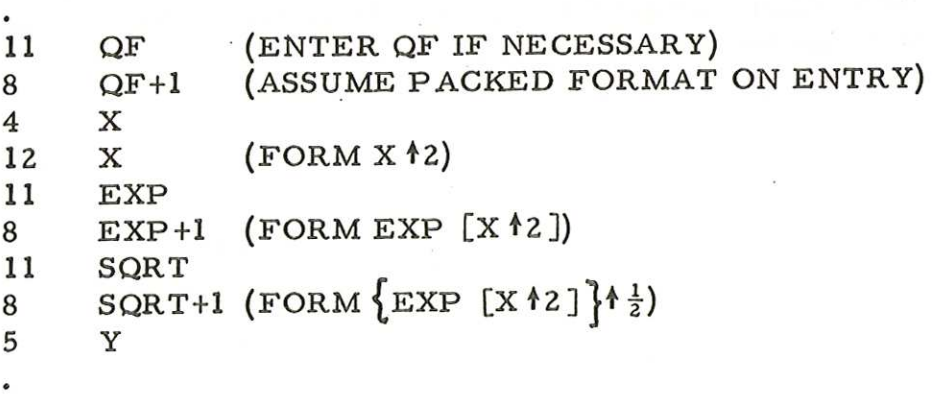

2 (Issue 2)

### 1.2.3 Global Identifiers.

The following labels are declared as global identifiers on the library tape and must be declared at the head of all blocks of the user's program which refer to them.

> QF SQRT SIN COs ARCTAN LN EXP

### 1.3 ERROR INDICATIONS

If a routine is entered with an impossible operand then an error is displayed. Recovery may be made by re-entry at 9. The detected errors are listed below.

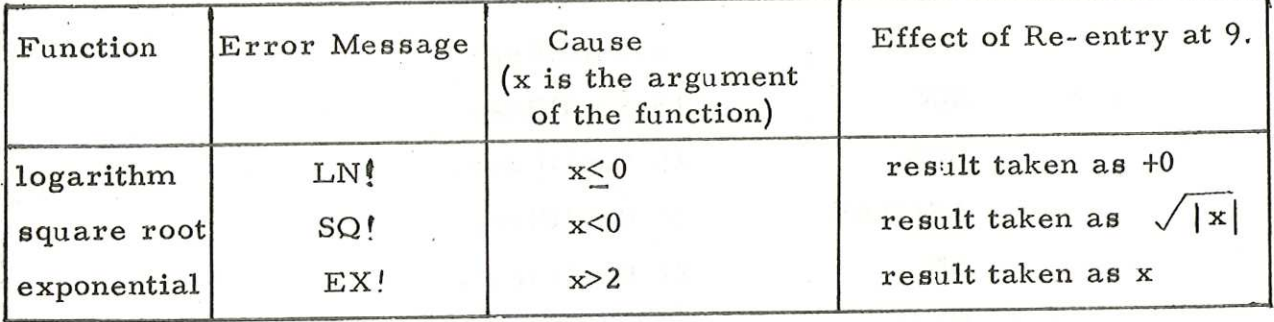

## 1.4 METHOD USED

The method used for all routines is the same as in the <sup>903</sup>Algol procedures. In this package the functions use QF to perform basic arithmetic functions using unpacked format for the calculations.

All the functions except SQRT are calculated by a polynomial approximation in the form of a Chebyshev economised power series. The polynomial is calculated by the subroutine SERIES.

On entry to square root, the argument, x, is adjusted so that the exponent is even. The square root of y is found,

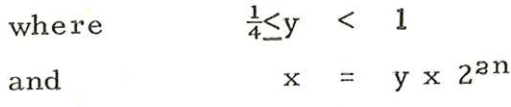

This part of the calculation uses an iterative method. The final result is formed by halving the adjusted exponent and combining this with the result of the iteration.

> 3  $(Issue 3)$

900 2.2.14

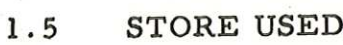

SQRT approx. 90 locations SERIES approx. 20 locations SIN ) cos ARCTAN approx. 120 locations . approx. 80 locations LN approx. 110 locations EXP approx. 80 locations

500

1.6 TIMES

Typical times are:

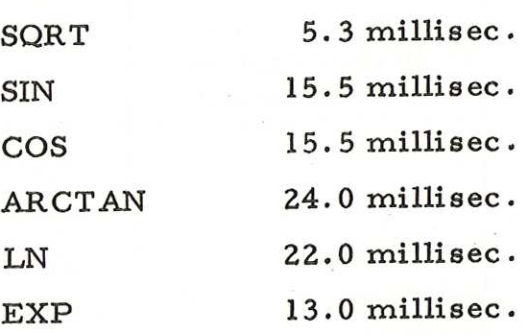

4